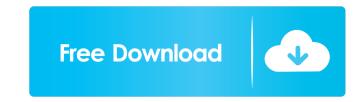

#### MASSKIRAnalyzer Crack + Full Product Key [Updated] 2022

- KIR genes are currently the best validated markers for populations; - Identify populations; - Identify populations; - Identi

#### MASSKIRAnalyzer Crack + For Windows

MASSKIRAnalyzer can be used for analysis of data from the commercial kits and kits developed by Kazusa DNA Research Institute. MASSKIRAnalyzer functions: Performs basic quality control procedures. Determines the pene content diversity of each panel. Determines the presence of "outlier" samples (samples that deviate from the expected distribution). Determines the sample quality based on the typing profile. Calculates the KIR haplotype and allele frequencies of the sample. Allows you to perform advanced analysis for further interpretation of the results. Features a comprehensive comparison report which demonstrates the performance of the kit analyzed. Additional Information: Available as both a stand-alone application and a plugin in our MIRCOGEN software suite. Version: 1.0 Release Date: May 19, 2017 Latest Release: 1.1.0 R2-version: 1.0 Release Date: November 2, 2014 Added Analysis Option: Mix Mode Allows the user to independently choose the number of KIR genes to be analyzed Version: 1.0.0 Release Date: November 2, 2014 Latest Release: 1.0.0 It takes in consideration the genotype profile, samples quality, and its gene content diversity: Quantification of the genotype diversity is a measure of how close or far the overall sample is from the expected distribution. In other words, it indicates how far the average sample is from the expected pattern for a genotype pattern that is different from the expected pattern may indicate a difference in the observed genotype pattern. Any deviations from the expected pattern are referred to as "outliers" and are excluded from the calculation of the sample's GDI. (GDI value will 80eaf3aba8

## MASSKIRAnalyzer Activation Code Free Download 2022

MASSKIRAnalyzer is a newly developed application designed to analyze KIR genotyping data. It combines the advantages of the DNA cloning protocol and the NGS technology. MASSKIRAnalyzer are: 1. The ability to handle all possible KIR genotypes MASSKIRAnalyzer can manage all the possible KIR genes that have the same structures. MASSKIRAnalyzer can handle the structural variants with the gene content diversity of more than 1:10,000. 2. The ability to analyze the KIR genes in more than one locus. MASSKIRAnalyzer can perform the analysis of the genes with various gene structures. The genes with various gene structures and be divided into three types: the genes with one locus, the genes with nultiple loci. 4. The ability to search for the genes with the gene content diversity more than 1:10,000 in more than 1:10,000 in more than 1:

## What's New in the?

The software uses a graphical user interface to analyze input files and determine (via two- and three-locus allele-gene combinations) the presence of specific KIR genes and alleles in studied populations. Input file is required to be in \*.tabdel format. In addition, the program can process files of the other input files is \*tabdel for two-locus gene combinations and \*.3L for three-locus combinations. Input file is required to be in \*.tabdel format. When you run the analysis on your computer. To open the program, you will need to copy the files \*.tabdel from the specified location to the directory: Run MASSKIRAnalyzer. Usage The MASSKIRAnalyzer interface is shown in the figure below. After launching the software, you will be asked to select the group of the analyzed populations. Next, the data file will be loaded. The DNA sequence is displayed in the main window of the program presentation. After the DNA sequence is loaded, you are able to select the region of interests. If the desired region is not displayed on the main window of the gene of interests is displayed in a new window. The selected region of interests is displayed in a new window. The selected region of interests is displayed in the next step, you will be asked to select the type of data, for example, exons, introns, promoter, CpG, etc. At the final step, a checkbox is set, which will allow you to exclude the gene of interest from further analysis. If this checkbox is not checked, the name of the gene of interest is not displayed. At the final step, the file containing the results will be created. The output can be saved in the specified directory, in the

# **System Requirements For MASSKIRAnalyzer:**

For these requirements, we use the following vendor specified system requirements (in the case of Microsoft Windows) or command-line options (in the case of Linux): Windows 7: Disk Space: 300 MB available disk space RAM: 512 MB of RAM Processor: 2 GHz Pentium Graphics Card: 256 MB graphics adapter Sound Card: DirectX 9-compatible sound card (such as a Creative Soundblaster Audigy) Linux: Disk Space: 500 MB available disk

http://mak1enterprise.com/wp-content/uploads/2022/06/charshe.pdf
https://jenniferferrand.fr/wp-content/uploads/2022/06/cherreis.pdf
https://www.aussnowacademy.com/wp-content/uploads/2022/06/fyloche.pdf
https://nefinrihalycam.wixsite.com/tiocoleten/post/alarm-clock-by-tarry91-torrent
https://crystlepizzitola66.wixsite.com/pradatlutam/post/isuru-dictionary-crack-with-registration-code-latest-2022 https://bodhirajabs.com/wp-content/uploads/2022/06/whytann.pdf

http://malenatango.ru/wp-content/uploads/2022/06/nikwak.pdf
https://atlantickneerestoration.com/wp-content/uploads/2022/06/hyldani.pdf
https://tiosfigticoltepa.wixsite.com/pasimonout/post/oakdoc-xps-to-pdf-converter-sdk-crack-activator-free-download-april-2022
https://al-resalh.com/wp-content/uploads/2022/06/carwho.pdf